### 15-213

## Dynamic Memory Allocation II November 7, 2007

**Topics** 

- Explicit doubly-linked free lists
- Segregated free lists
- Garbage collection
- Review of pointers
- Memory-related perils and pitfalls

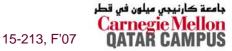

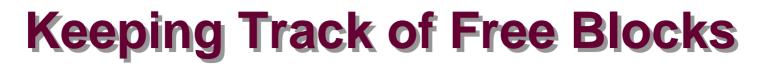

<u>Method 1</u>: Implicit list using lengths -- links all blocks

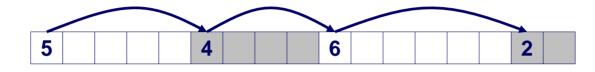

- <u>Method 2</u>: Explicit list among the free blocks using pointers within the free blocks
   4
- <u>Method 3</u>: Segregated free lists
   Different free lists for different size classes
- Method 4: Blocks sorted by size (not discussed)
  - Can use a balanced tree (e.g. Red-Black tree) with pointers within each free block, and the length used as a key

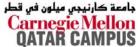

## **Explicit Free Lists**

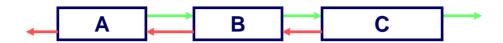

### Use data space for link pointers

Typically doubly linked

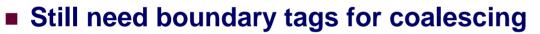

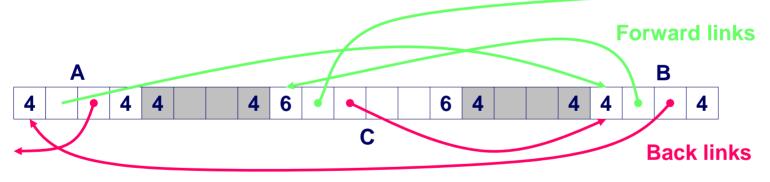

It is important to realize that links are not necessarily in the same order as the blocks

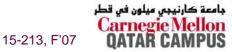

## **Allocating From Explicit Free Lists**

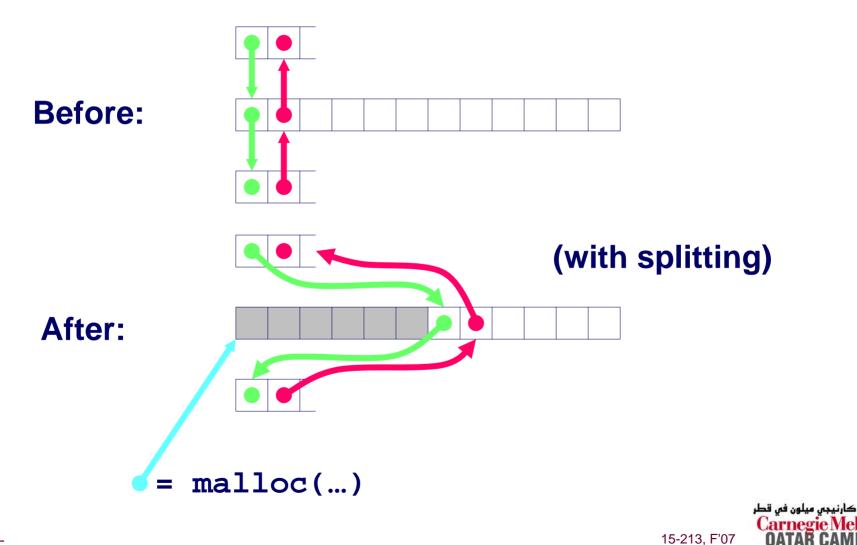

جامعة

- 4 -

## **Freeing With Explicit Free Lists**

# *Insertion policy*: Where in the free list do you put a newly freed block?

- LIFO (last-in-first-out) policy
  - Insert freed block at the beginning of the free list
  - Pro: simple and constant time
  - Con: studies suggest fragmentation is worse than address ordered.
- Address-ordered policy
  - Insert freed blocks so that free list blocks are always in address order
    - » i.e. addr(pred) < addr(curr) < addr(succ)</p>
  - Con: requires search
  - Pro: studies suggest fragmentation is lower than LIFO

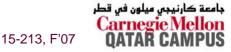

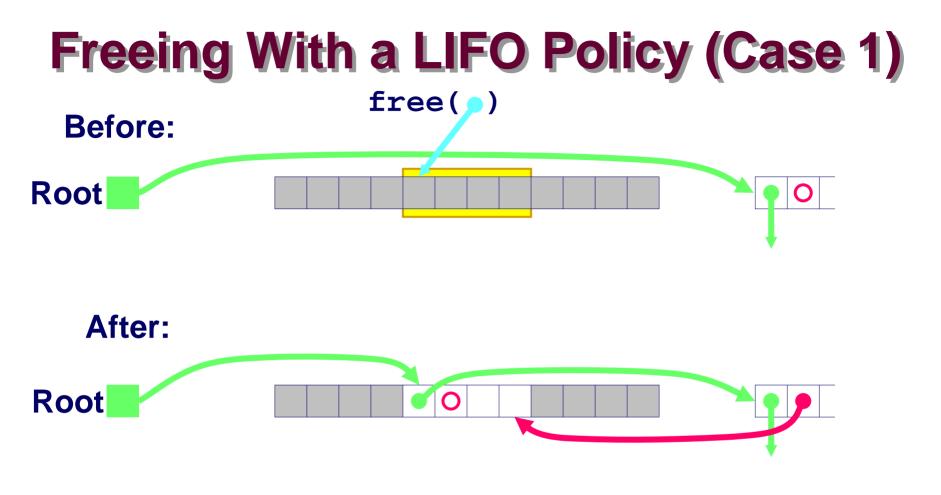

### Insert the freed block at the root of the list

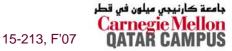

-6-

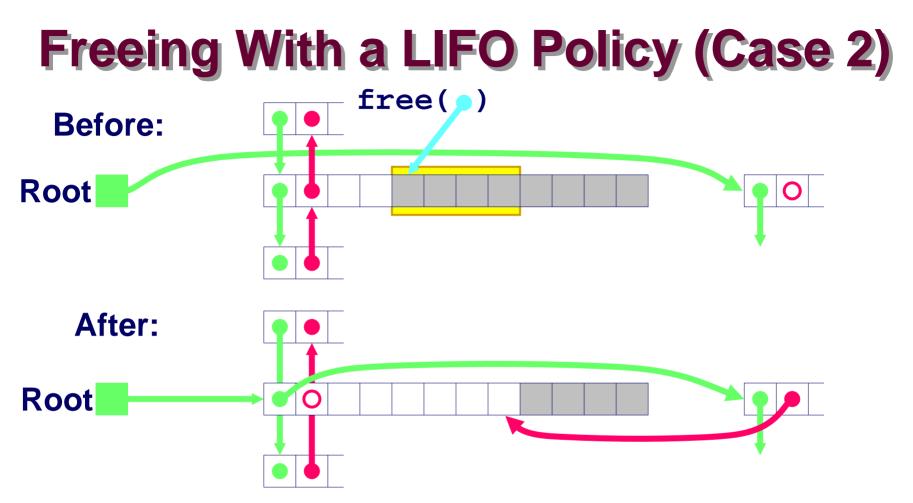

# Splice out predecessor block, coalesce both memory blocks and insert the new block at the root of the list

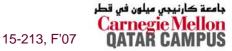

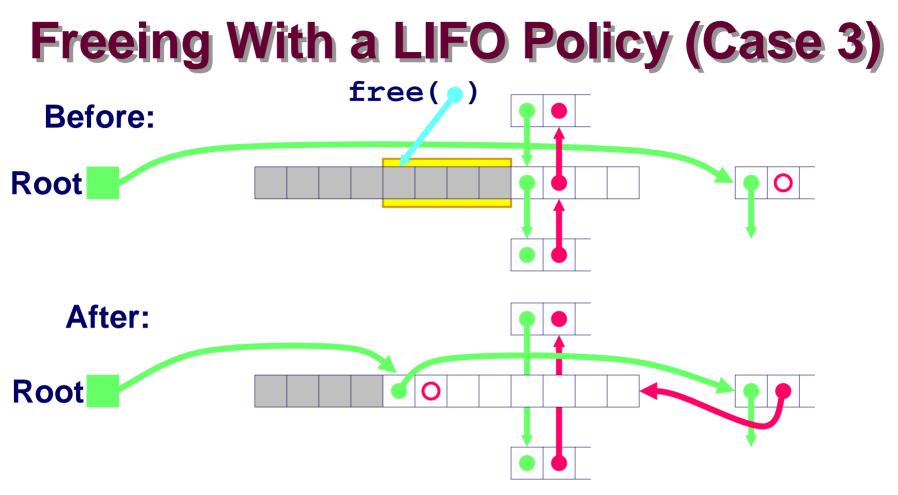

# Splice out successor block, coalesce both memory blocks and insert the new block at the root of the list

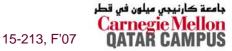

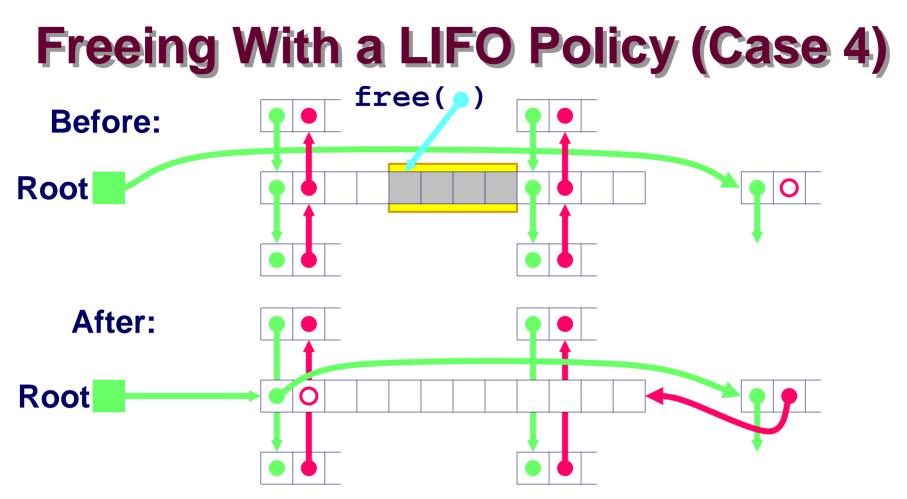

Splice out predecessor and successor blocks, coalesce all 3 memory blocks and insert the new block at the root of the list

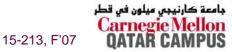

## **Explicit List Summary**

**Comparison to implicit list:** 

- Allocate is linear time in number of free blocks instead of total blocks --
  - much faster allocates when most of the memory is full
- Slightly more complicated allocate and free since needs to splice blocks in and out of the list
- Some extra space for the links (2 extra words needed for each block)
   Does this increase internal frag?
- Main use of linked lists is in conjunction with segregated free lists
  - Keep multiple linked lists of different size classes, or possibly for different types of objects

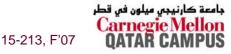

## **Keeping Track of Free Blocks**

<u>Method 1</u>: <u>Implicit list</u> using lengths -- links all blocks

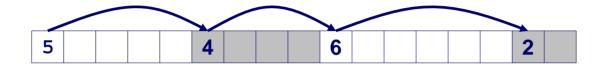

<u>Method 2</u>: Explicit list among the free blocks using pointers within the free blocks

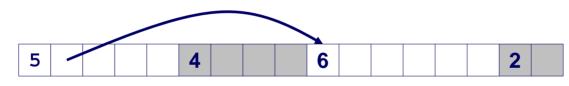

### **Method 3: Segregated free list**

Different free lists for different size classes

### <u>Method 4</u>: Blocks sorted by size

Can use a balanced tree (e.g. Red-Black tree) with pointers within each free block, and the length used as a key

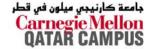

15-213, F'07

## **Segregated List (seglist) Allocators**

Each size class of blocks has its own free list

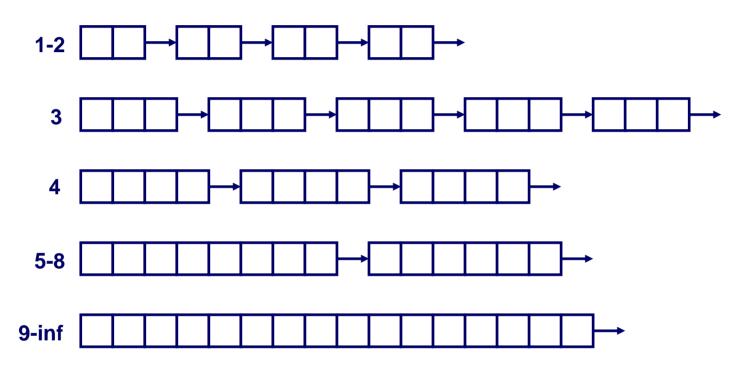

Often have separate size class for every small size (2,3,4,...)
 For larger sizes typically have a size class for each power of 2

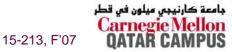

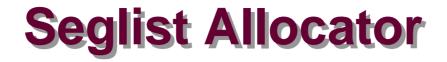

Given an array of free lists, each one for some size class

- To allocate a block of size *n*:
  - Search appropriate free list for block of size m > n
  - If an appropriate block is found:
    - Split block and place fragment on appropriate list (optional)
  - If no block is found, try next larger class
  - Repeat until block is found

### If no block is found:

- Request additional heap memory from OS (using sbrk function)
- Allocate block of *n* bytes from this new memory
- Place remainder as a single free block in largest size class.

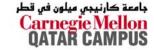

15-213, F'07

## Seglist Allocator (cont)

### To free a block:

Coalesce and place on appropriate list (optional)

### Advantages of seglist allocators

- Higher throughput
  - i.e., log time for power of two size classes
- Better memory utilization
  - First-fit search of segregated free list approximates a best-fit search of entire heap.
  - Extreme case: Giving each block its own size class is equivalent to best-fit.

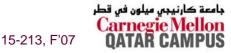

## For More Info on Allocators

- D. Knuth, "*The Art of Computer Programming, Second Edition*", Addison Wesley, 1973
  - The classic reference on dynamic storage allocation

Wilson et al, "*Dynamic Storage Allocation: A Survey and Critical Review*", Proc. 1995 Int'l Workshop on Memory Management, Kinross, Scotland, Sept, 1995.

- Comprehensive survey
- Available from CS:APP student site (csapp.cs.cmu.edu)

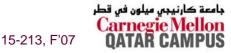

## Implicit Memory Management: Garbage Collection

### Garbage collection: automatic reclamation of heapallocated storage -- application never has to free

```
void foo() {
    int *p = malloc(128);
    return; /* p block is now garbage */
}
```

Common in functional languages, scripting languages, and modern object oriented languages:

Lisp, ML, Java, Perl, Mathematica,

# Variants (conservative garbage collectors) exist for C and C++

However, cannot necessarily collect all garbage

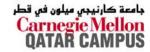

15-213, F'07

## **Garbage Collection**

How does the memory manager know when memory can be freed?

- In general we cannot know what is going to be used in the future since it depends on conditionals
- But we can tell that certain blocks cannot be used if there are no pointers to them

### Need to make certain assumptions about pointers

- Memory manager can distinguish pointers from nonpointers
- All pointers point to the start of a block
- Cannot hide pointers (e.g., by coercing them to an int, and then back again)

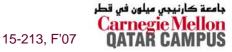

## **Classical GC Algorithms**

- Mark and sweep collection (McCarthy, 1960)
  - Does not move blocks (unless you also "compact")
- **Reference counting (Collins, 1960)** 
  - Does not move blocks (not discussed)
- **Copying collection (Minsky, 1963)** 
  - Moves blocks (not discussed)
- **Generational Collectors (Lieberman and Hewitt, 1983)** 
  - Collects based on lifetimes

For more information, see Jones and Lin, "Garbage Collection: Algorithms for Automatic Dynamic Memory", John Wiley & Sons, 1996.

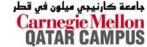

## Memory as a Graph

We view memory as a directed graph

- Each block is a node in the graph
- Each pointer is an edge in the graph
- Locations not in the heap that contain pointers into the heap are called *root* nodes (e.g. registers, locations on the stack, global variables)

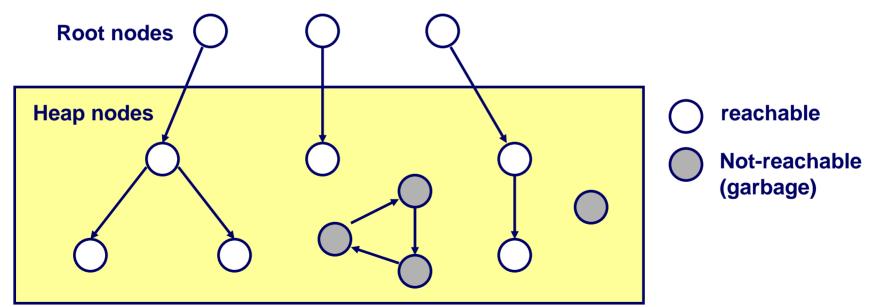

A node (block) is *reachable* if there is a path from any root to that node.

Non-reachable nodes are *garbage* (never needed by the application)

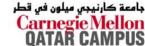

## **Assumptions For This Lecture**

### Application

- new(n): returns pointer to new block with all locations <u>cleared</u>
- read(b,i): read location i of block b into register
- write(b,i,v): write v into location i of block b

### Each block will have a header word

- addressed as b[-1], for a block b
- Used for different purposes in different collectors

### Instructions used by the Garbage Collector

- is\_ptr(p): determines whether p is a pointer
- length(b): returns the length of block b, not including the header
- get\_roots(): returns all the roots

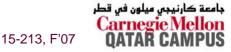

## **Mark and Sweep Collecting**

### Can build on top of malloc/free package

Allocate using malloc until you "run out of space"

### When out of space:

- Use extra mark bit in the head of each block
- Mark: Start at roots and sets mark bit on all reachable memory
- Scan all blocks and free blocks that are not marked

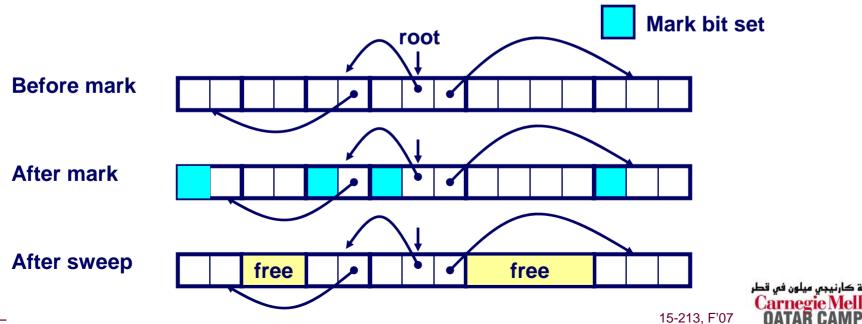

## Mark and Sweep (cont.)

#### Mark using depth-first traversal of the memory graph

```
ptr mark(ptr p) {
   if (!is_ptr(p)) return; // do nothing if not pointer
   if (markBitSet(p)) return; // check if already marked
  setMarkBit(p);
   for (i=0; i < length(p); i++) // mark all children</pre>
    mark(p[i]);
  return;
```

- // set the mark bit

#### Sweep using lengths to find next block

```
ptr sweep(ptr p, ptr end) {
   while (p < end) {</pre>
      if markBitSet(p)
         clearMarkBit();
      else if (allocateBitSet(p))
         free(p);
      p += length(p);
```

کارنیجی میلون فی قطر 15-213, F'07

## **Conservative Mark and Sweep in C**

A conservative collector for C programs

- is\_ptr() determines if a word is a pointer by checking if it points to an allocated block of memory.
- But, in C pointers can point to the middle of a block.

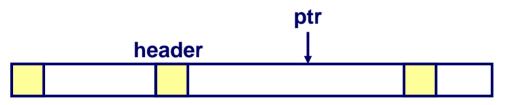

### So how do we find the beginning of the block?

- Can use balanced tree to keep track of all allocated blocks where the key is the location
- Balanced tree pointers can be stored in header (use two additional words)
  head
  data

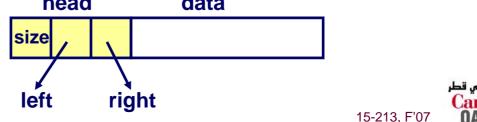

## **Memory-Related Perils and Pitfalls**

- **Dereferencing bad pointers**
- **Reading uninitialized memory**
- **Overwriting memory**
- **Referencing nonexistent variables**
- **Freeing blocks multiple times**
- **Referencing freed blocks**
- Failing to free blocks

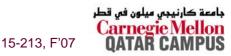

## C operators (K&R p. 53)

| Operators                         | Associativity |
|-----------------------------------|---------------|
| () [] -> .                        | left to right |
| ! ~ ++ + - * & (type) sizeof      | right to left |
| * / %                             | left to right |
| + -                               | left to right |
| << >>                             | left to right |
| < <= > >=                         | left to right |
| == !=                             | left to right |
| &                                 | left to right |
| *                                 | left to right |
|                                   | left to right |
| &&                                | left to right |
|                                   | left to right |
| ?:                                | right to left |
| = += -= *= /= %= &= ^= != <<= >>= | right to left |
| ,                                 | left to right |

Note: Unary +, -, and \* have higher precedence than binary forms

## **Review of C Pointer Declarations**

int \*p p is a pointer to int int \*p[13] p is an array[13] of pointer to int p is an array[13] of pointer to int int \*(p[13]) p is a pointer to a pointer to an int int \*\*p int (\*p)[13] p is a pointer to an array[13] of int f is a function returning a pointer to int int \*f() int (\*f)() f is a pointer to a function returning int f is a function returning ptr to an array[13] int (\*(\*f())[13])() of pointers to functions returning int x is an array[3] of pointers to functions int (\*(\*x[3])())[5] returning pointers to array[5] of ints

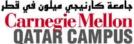

15-213, F'07

## **Dereferencing Bad Pointers**

The classic scanf bug

scanf("%d", val);

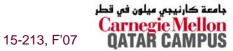

## **Reading Uninitialized Memory**

### Assuming that heap data is initialized to zero

```
/* return y = Ax */
int *matvec(int **A, int *x) {
    int *y = malloc(N*sizeof(int));
    int i, j;
    for (i=0; i<N; i++)
        for (j=0; j<N; j++)
            y[i] += A[i][j]*x[j];
    return y;
}</pre>
```

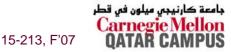

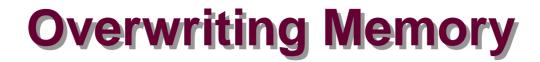

### Allocating the (possibly) wrong sized object

```
int **p;
p = malloc(N*sizeof(int));
for (i=0; i<N; i++) {
    p[i] = malloc(M*sizeof(int));
}
```

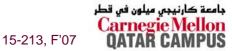

## **Overwriting Memory**

### **Off-by-one error**

```
int **p;
p = malloc(N*sizeof(int *));
for (i=0; i<=N; i++) {
    p[i] = malloc(M*sizeof(int));
}
```

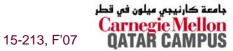

- 30 -

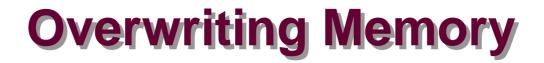

Not checking the max string size

```
char s[8];
int i;
gets(s); /* reads "123456789" from stdin */
```

### **Basis for classic buffer overflow attacks**

- 1988 Internet worm
- Modern attacks on Web servers
- AOL/Microsoft IM war

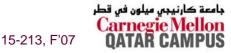

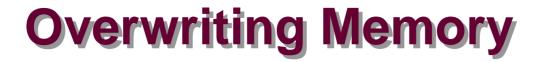

### Referencing a pointer instead of the object it points to

```
int *BinheapDelete(int **binheap, int *size) {
    int *packet;
    packet = binheap[0];
    binheap[0] = binheap[*size - 1];
    *size--;
    Heapify(binheap, *size, 0);
    return(packet);
}
```

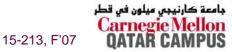

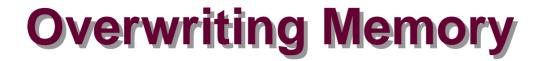

### **Misunderstanding pointer arithmetic**

```
int *search(int *p, int val) {
    while (*p && *p != val)
        p += sizeof(int);
    return p;
}
```

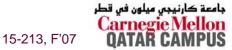

## **Referencing Nonexistent Variables**

Forgetting that local variables disappear when a function returns

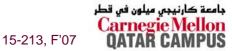

## **Freeing Blocks Multiple Times**

### Nasty!

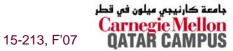

## **Referencing Freed Blocks**

### Evil!

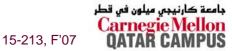

## Failing to Free Blocks (Memory Leaks)

### Slow, long-term killer!

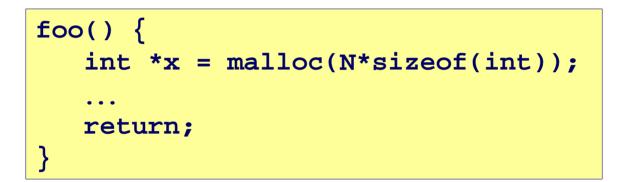

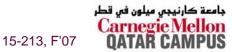

## Failing to Free Blocks (Memory Leaks)

### Freeing only part of a data structure

```
struct list {
   int val;
   struct list *next;
};
foo() {
   struct list *head = malloc(sizeof(struct list));
   head -> val = 0;
   head->next = NULL;
   <create and manipulate the rest of the list>
   . . .
   free(head);
   return;
}
```

کارنیجی میلون فی قطر

15-213, F'07

## **Dealing With Memory Bugs**

### Conventional debugger (gdb)

- Good for finding bad pointer dereferences
- Hard to detect the other memory bugs

**Debugging** malloc (CSRI UToronto malloc)

- Wrapper around conventional malloc
- Detects memory bugs at malloc and free boundaries
  - Memory overwrites that corrupt heap structures
  - Some instances of freeing blocks multiple times
  - Memory leaks
- Cannot detect all memory bugs
  - Overwrites into the middle of allocated blocks
  - Freeing block twice that has been reallocated in the interim
  - Referencing freed blocks

جامعة كارنيجي ميلون في قطر Carnegie Mellon QATAR CAMPUS

## **Dealing With Memory Bugs (cont.)**

### **Binary translator: valgrind (Linux), Purify)**

- Powerful debugging and analysis technique
- Rewrites text section of executable object file
- Can detect all errors as debugging malloc
- Can also check each individual reference at runtime
  - Bad pointers
  - Overwriting
  - Referencing outside of allocated block

### Garbage collection (Boehm-Weiser Conservative GC)

Let the system free blocks instead of the programmer.

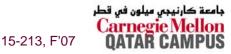